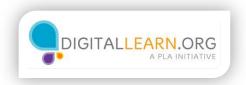

## **Exploring Your Skype Account**

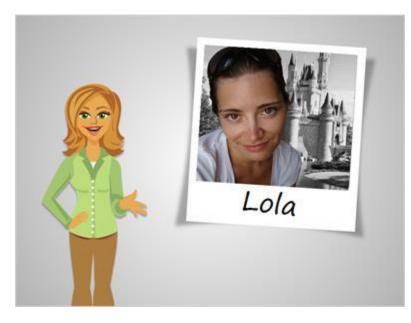

Let's explore a Skype account with Lola!

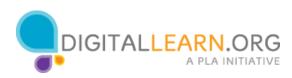

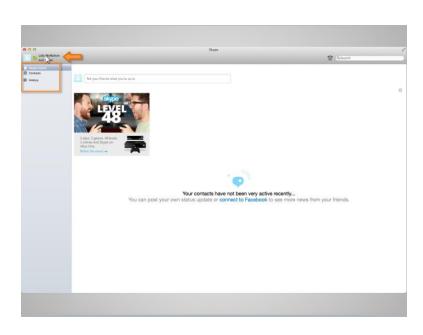

Before making her first video call, Lola will explore the Skype account options. She can click on her name to edit her profile and add money to her account. Clicking on "Skype Home" will take her back to her home page, "Contacts" will allow her to view who is in her phonebook, and "History" is where a record of conversations are kept. Lola will first click on her name.

| O D D D D D D D D D D D D D D D D D D D |                                                                                                    |                                                                                                  | Q |
|-----------------------------------------|----------------------------------------------------------------------------------------------------|--------------------------------------------------------------------------------------------------|---|
| finite from the second                  | (SHO)                                                                                                    |                                                                                                  |   |
| -                                       |                                                                                                    | Lola McMahon                                                                                     |   |
|                                         |                                                                                                    | and inclusion                                                                                    |   |
|                                         |                                                                                                    | April Address                                                                                    |   |
|                                         |                                                                                                    | aller anglasses<br>A Manasalle                                                                   |   |
|                                         | Manage account .                                                                                                    |                                                                                                  |   |
|                                         | Bage Crait     Control Anno 1999     Control Anno 1999     Control Anno 1999     Control Anno 1999     Control Anno 1999     Control Anno 1999     Control Anno 1999     Control Anno 1999 | Extenditions<br>to call the value<br>+ to any other<br>+ to any other community<br>the community |   |
|                                         |                                                                                                    |                                                                                                  |   |
|                                         |                                                                                                    |                                                                                                  |   |
|                                         |                                                                                                    |                                                                                                  |   |
|                                         |                                                                                                    |                                                                                                  |   |

She is taken to her user profile page. Here she can add a picture of herself or her favorite image by clicking on "Change Picture".

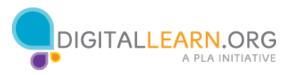

| 0 0                                                              | Skype                                                                                                    |                |
|------------------------------------------------------------------|----------------------------------------------------------------------------------------------------|----------------|
| Add Credit                                                       |                                                                                                    | 을 O.Sarth      |
| <ul> <li>Bage Home</li> <li>Consense</li> <li>Patersy</li> </ul> | Et Pour<br>Cargo Pour<br>Cargo Pou | e              |
|                                                                  |                                                                                                    | D <sub>2</sub> |

A pop-up with "Edit Picture" options will appear. Lola can choose from default images on her computer, select "Camera" to take a picture of herself, or select "Other" to upload a picture.

Lola will click on "Other" to add a picture of herself. When she does, a window appears that allows her to locate the picture she wants to use. The one she wants is on her desktop, so she clicks on "desktop" and then clicks on the picture she wants to use and clicks on open. Clicking on done will set the picture as her profile image.

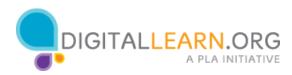

| Constantian State                       |                                                                                                    | Trans.                                                                                                    | 8 |
|-----------------------------------------|----------------------------------------------------------------------------------------------------|----------------------------------------------------------------------------------------------------|---|
| ■ 1 defauer<br>sectors<br>forces<br>may | International and the second second s | Lois McMahon<br>second T<br>and Second<br>Second<br>Se | 8 |
|                                         | An inter from                                                                                                    |                                                                                                    |   |

She is a bit nervous about who can see her picture. To change the visibility setting, Lola will click on the arrows next to the visibility option. She will change it to "Visible to my contacts", which will allow only those people in her contacts list to see her picture.

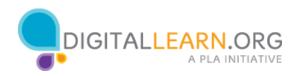

| 1 Broker Marker<br>2 Name<br>2 Name<br>2 Name<br>2 Name<br>2 Name<br>3 Name<br>4 Name<br>4 Nam | 2 Graner<br>2 Graner<br>2 Graner<br>Career Africes<br>Career Africes | CO CO    |                                                               | Skype                            | P (Glanth |
|----------------------------------------------------------------------------------------------------|----------------------------------------------------------------------------------------------------|----------|---------------------------------------------------------------|----------------------------------|-----------|
| Charge from<br>Wales to my contact a<br>Manage account o                                                                                                    | Charge Andree<br>Value terr op consults 3:<br>Manage account •<br>Support Charge<br>Charge Andree<br>Support Charge<br>Charge Andree<br>Support Charge<br>Charge Andree<br>Support Charge<br>Charge Andree<br>Support Charge<br>Charge Andree<br>Support Charge<br>Charge Andree<br>Support Charge<br>Charge Andree<br>Support Charge<br>Charge Andree<br>Support Charge<br>Charge Andree<br>Support Charge<br>Charge Andree<br>Support Charge<br>Charge Andree<br>Support Charge<br>Support Charge<br>Charge Andree<br>Support Charge<br>Support Charge | Contacts |                                                               | tetabear/6<br>6 Add Mood Message |           |
|                                                                                                    | Call and yours want, where may wants,     Calls and Yours July     exception and and and and and and and and and an                                                                                                    |          | Charge Priver<br>Volder to my contents to<br>Manage account o | Ad Number<br>In Yose profile     |           |
|                                                                                                    |                                                                                                    |          |                                                               |                                  |           |

Lola can also set a mood message to let others know how she feels, or she can add her favorite saying in the mood message box. She writes, "Excited about move", because that's how she is feeling. She also sees options to add a mobile, home, or office telephone number, but decides to leave those blank because it is not a requirement.

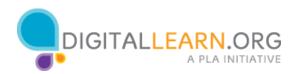

| A A Loss Reported                                                                                                    | han                                                                                                    | S (1-1) |
|----------------------------------------------------------------------------------------------------|----------------------------------------------------------------------------------------------------|---------|
| National<br>The second second se | Lois Modunes<br>Harman 1<br>Harman 1<br>Ha |         |

Lola wonders who can contact her through Skype. She doesn't want just anyone to try and call her. By clicking on "Show profile", she can add or edit details about herself but more importantly, she can see that her email is kept private and that only those who know it will be able to contact her.

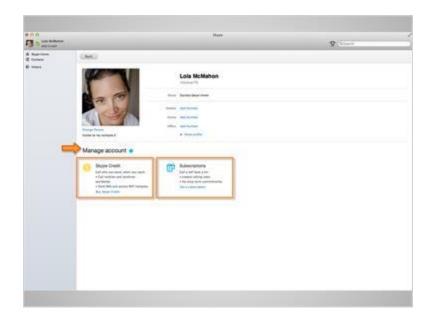

Directly below her name, Lola can see "Manage account". This is where she could add money to her Skype account or purchase a subscription that would bill her monthly for making calls to land lines. She will skip this section because she knows she will only be calling her friends using her Internet connection.

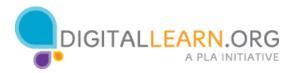

|                                     |                                                                                                    |      | Skype                                                                                                    |            |
|-------------------------------------|----------------------------------------------------------------------------------------------------|------|----------------------------------------------------------------------------------------------------|------------|
| Online                              | •                                                                                                    |      |                                                                                                    | @ Q.Search |
| Away<br>Do not disturb<br>Invisible | Back                                                                                                    |      |                                                                                                    |            |
| Offline                             | 1                                                                                                    |      | Lola McMahon                                                                                                    |            |
|                                     |                                                                                                    | Mand | Excited about movel                                                                                                    |            |
|                                     | 121                                                                                                    |      | Add Number                                                                                                    |            |
|                                     |                                                                                                    |      | Add humber                                                                                                    |            |
|                                     | Charge Return                                                                                                    |      | Add Number                                                                                                    |            |
|                                     | Visible to my contacts #                                                                                                    |      | - and party                                                                                                    |            |
|                                     | Manage account                                                                                                    |      |                                                                                                    |            |
|                                     | Skype Credit<br>Call who you want, when you want.<br>- Call insplines and landshires<br>worklines<br>- Smit SMS and access MST hersports.<br>By Stepe Credit | Co.  | Subscriptions<br>Cut is unit allow a los.<br>• Inclung same convertinges.<br>• No long-same convertinges.<br>Cut a subscription |            |
|                                     |                                                                                                    |      |                                                                                                    |            |
|                                     |                                                                                                    |      |                                                                                                    |            |
|                                     |                                                                                                    |      |                                                                                                    |            |
|                                     |                                                                                                    |      |                                                                                                    |            |
|                                     |                                                                                                    |      |                                                                                                    |            |
|                                     |                                                                                                    |      |                                                                                                    |            |
|                                     |                                                                                                    |      |                                                                                                    |            |
|                                     |                                                                                                    |      |                                                                                                    |            |

Clicking on the little green Skype icon next to her profile picture will allow Lola to set her status. The status option lets others know if you are online and free to take a call. She can select from "Online," "Away", "Do not disturb", "Invisible", and "Offline." Lola is now ready to make a call. But first, let's check your knowledge on a few of the Skype options.

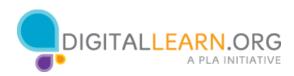

## Knowledge Check

| O O Lola McMahon | ]                                                                                                    |        | Skype                                                                                                    |
|------------------|----------------------------------------------------------------------------------------------------|--------|----------------------------------------------------------------------------------------------------|
| Skype Home       | Back                                                                                                    |        |                                                                                                    |
| History          |                                                                                                    |        | Lola McMahon<br>lolabear76                                                                                               |
|                  |                                                                                                    | Mood   | Add Mood Message                                                                                                    |
|                  |                                                                                                    | Mobile | Add Number                                                                                                    |
|                  |                                                                                                    | Home   | Add Number                                                                                                    |
|                  | Change Picture<br>Visible to my contacts \$                                                                                                    | Office | Add Number  Show profile                                                                                                 |
|                  | Manage account o                                                                                                    |        |                                                                                                    |
|                  | Skype Credit<br>Call who you want, when you want.<br>• Call mobiles and landlines<br>worldwide.<br>• Send SMS and access WiFi hotspots.<br>Buy Skype Credit | 1      | Subscriptions<br>Call a lot? Save a lot.<br>• Lowest calling rates.<br>• No long-term commitments.<br>Get a subscription |

Q1. What would you click on if you wanted to edit your user profile? Contacts or your username?

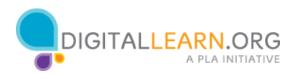

| 000                        |                                                                                                    |        | Skype                                                                                                    |
|----------------------------|----------------------------------------------------------------------------------------------------|--------|----------------------------------------------------------------------------------------------------|
| Lola McMahon<br>Add Credit |                                                                                                    |        |                                                                                                    |
| Skype Home                 | Back                                                                                                    |        |                                                                                                    |
| History                    |                                                                                                    |        | Lola McMahon<br>Iolabear76                                                                                               |
|                            |                                                                                                    | Mood   | Add Mood Message                                                                                                    |
|                            |                                                                                                    | Mobile | Add Number                                                                                                    |
|                            |                                                                                                    |        | Add Number                                                                                                    |
|                            | Change Picture<br>Visible to my contacts \$                                                                                           | Office | Add Number  Show profile                                                                                                 |
|                            | Manage account o                                                                                                    |        |                                                                                                    |
|                            | Skype Credit<br>Call who you want, when you want.<br>• Call mobiles and landlines<br>worldwide.<br>• Send SWS and access WiFi hotspor | 5.     | Subscriptions<br>Call a lot2 Save a lot.<br>• Lowest calling rates.<br>• No long-term commitments.<br>Get a subscription |

Q2. What would you click on if you wanted to add or edit details about yourself and verify that your email address is private? Would you click on show profile, history, subscriptions?

| lola McMahon                   |                                                                                                    |        | Skype                                                                                                    |
|--------------------------------|----------------------------------------------------------------------------------------------------|--------|----------------------------------------------------------------------------------------------------|
| Add Credit Skype Home Contacts | Back                                                                                                    | _      |                                                                                                    |
| History                        |                                                                                                    |        | Lola McMahon<br>lolabear76                                                                                               |
|                                |                                                                                                    | Mood   | Add Mood Message                                                                                                    |
|                                |                                                                                                    | Mobile | Add Number                                                                                                    |
|                                |                                                                                                    |        | Add Number                                                                                                    |
|                                | Change Picture<br>Visible to my contacts \$                                                                                                    | Office | Add Number  Show profile                                                                                                 |
|                                | Manage account o                                                                                                    |        |                                                                                                    |
|                                | Skype Credit<br>Call who you want, when you want.<br>• Call mobiles and landlines<br>wordwide.<br>• Send SMS and access WFI hotspots.<br>Buy Skype Credit | 23     | Subscriptions<br>Call a lot? Save a lot.<br>• Lowest calling rates.<br>• No long-term commitments.<br>Get a subscription |

Q3. What would you click on to change your Skype status from "Online" to "Do not disturb"? Your username, show profile, or the green Skype icon?

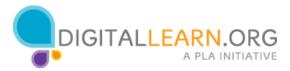

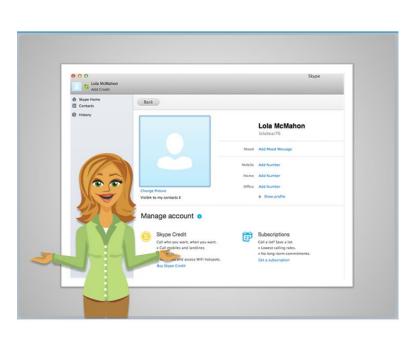

How did you do reviewing the Skype account options? Most are pretty easy and with a little practice you'll have your own account personalized in no time. Let's continue on to learn how to make a call using Skype!

## **Answers:**

- Q1. The correct option is your username.
- Q2. The correct option is show profile.
- Q3. The correct option is the green Skype icon.

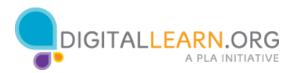